## Package 'gridGraphics'

October 13, 2022

Title Redraw Base Graphics Using 'grid' Graphics

Version 0.5-1

Description Functions to convert a page of plots drawn with the 'graphics' package into identical output drawn with the 'grid' package. The result looks like the original 'graphics'-based plot, but consists of 'grid' grobs and viewports that can then be manipulated with 'grid' functions (e.g., edit grobs and revisit viewports).

Depends grid, graphics

Imports grDevices

**Suggests** magick  $(>= 1.3)$ , pdftools  $(>= 1.6)$ 

License GPL  $(>= 2)$ 

URL <https://github.com/pmur002/gridgraphics>

#### NeedsCompilation no

Author Paul Murrell [cre, aut], Zhijian Wen [aut]

Maintainer Paul Murrell <paul@stat.auckland.ac.nz>

Repository CRAN

Date/Publication 2020-12-13 21:20:03 UTC

### R topics documented:

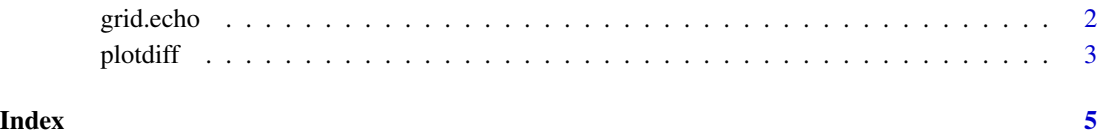

<span id="page-1-1"></span><span id="page-1-0"></span>

#### Description

Convert a scene that was drawn using the graphics package to an identical scene drawn with the grid package.

#### Usage

```
grid.echo(x = NULL, newpage = TRUE, prefix = NULL, device = offscreen)
```

```
echoGrob(x = NULL, prefix = NULL, device = offscreen, name = NULL)
```
#### Arguments

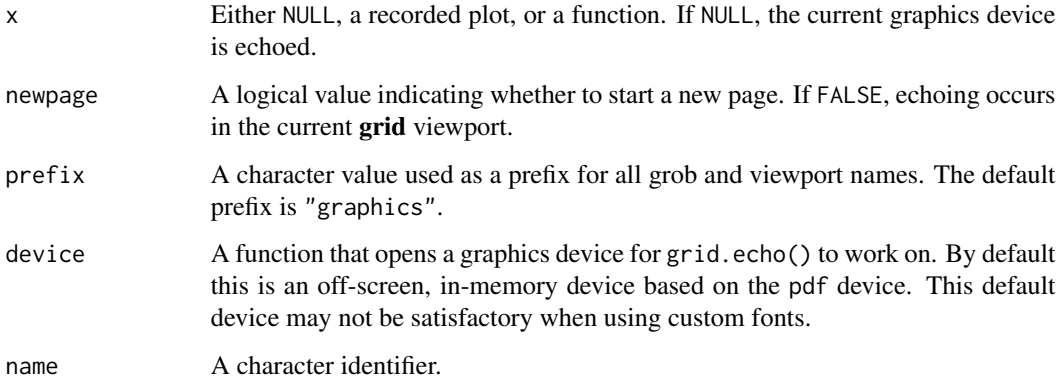

#### Details

If the first argument is a function, it must be a function with zero arguments. If the function needs access to non-global data, use a closure. The function should not call functions that create or destroy graphics devices, or change the current graphics device.

#### Value

The echoGrob function returns a grob that will echo x when it is drawn.

The grid.echo function is called for its side-effect of drawing on the current graphics device.

#### Author(s)

Paul Murrell

#### <span id="page-2-0"></span>plotdiff 3

#### Examples

```
## Not run:
# Echo existing drawing
plot(1)
grid.echo()
# Echo result of call to a plotting function
plotfun <- function() plot(1:10)
grid.echo(plotfun)
# Echo result of a plotting function (anonymous) into current viewport
grid.newpage()
pushViewport(viewport(x=0, width=.5, just="left"))
grid.rect(gp=gpar(col=NA, fill="grey"))
grid.echo(function() plot(1:10), newpage=FALSE)
## End(Not run)
```
plotdiff *Test for identical output from* grid.echo()

#### Description

Functions to generate a scene using the **graphics** package, reproduce the scene using  $grid$ . echo(), test whether the two results are identical, and report on any differences.

#### Usage

```
plotdiff(expr, label, dev = "pdf",
         antialias = TRUE, density = 100, width = 7, height = 7)
plotdiffInit()
plotdiffResult(warn = FALSE)
```
#### Arguments

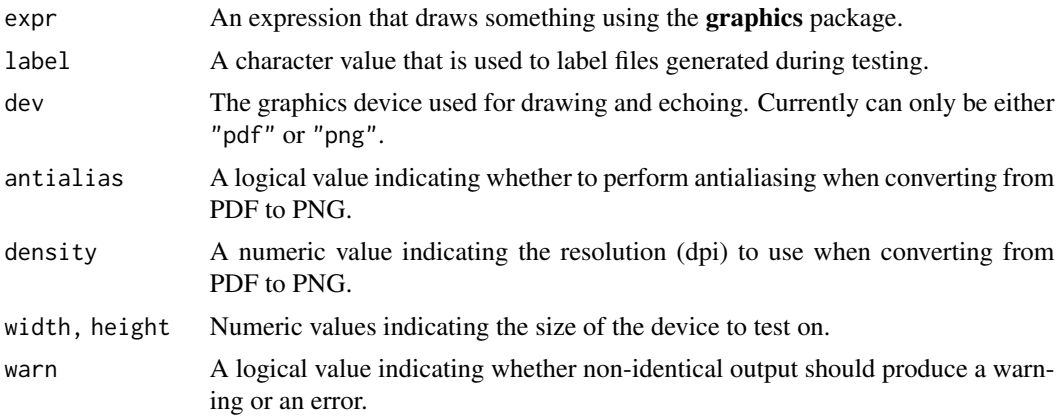

#### <span id="page-3-0"></span>Details

In default usage, plotdiff() is used to generate two PDF files, one using the original expression and the other from a call to grid.echo(). The PDF files are then converted to PNG files and the PNG files are compared (using ImageMagick). If there are any differences, the comparison generates a further PNG file that shows the differences.

All files are currently generated in the current working directory.

Text messages are also generated by plotdiff() whenever a difference is found, but those messages are stored up rather than printed immediately. The plotdiffResult() function prints out all messages since the last call to plotdiffInit().

Standard usage involves calling plotdiffInit(), followed by one or more plotdiff() calls, then finally a call to plotdiffResult(). Examples of the usage of these functions are provided in the numerous test scripts in the test-scripts directory of the package.

#### Value

All functions are run for their side effects. In the case of plotdiff(), the generation of PDF and PNG files and the accumulation of differences about messages. In the case of plotdiffResult(), a print out of the accumulated messages, plus possibly either an error or warning.

#### Author(s)

Paul Murrell

#### See Also

[grid.echo](#page-1-1)

#### Examples

```
## Not run:
plotdiff(expression(plot(1)), "plot")
```
## End(Not run)

# <span id="page-4-0"></span>Index

∗ dplot grid.echo, [2](#page-1-0) plotdiff, [3](#page-2-0)

echoGrob *(*grid.echo*)*, [2](#page-1-0)

grid.echo, [2,](#page-1-0) *[4](#page-3-0)*

plotdiff, [3](#page-2-0) plotdiffInit *(*plotdiff*)*, [3](#page-2-0) plotdiffResult *(*plotdiff*)*, [3](#page-2-0)